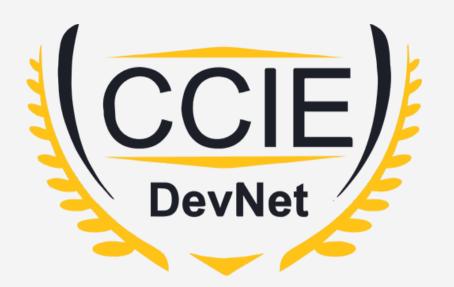

# DevNet Experts.

#### Topic- Python

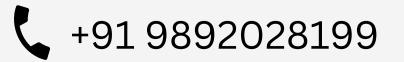

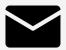

devnetexperts@gmail.com

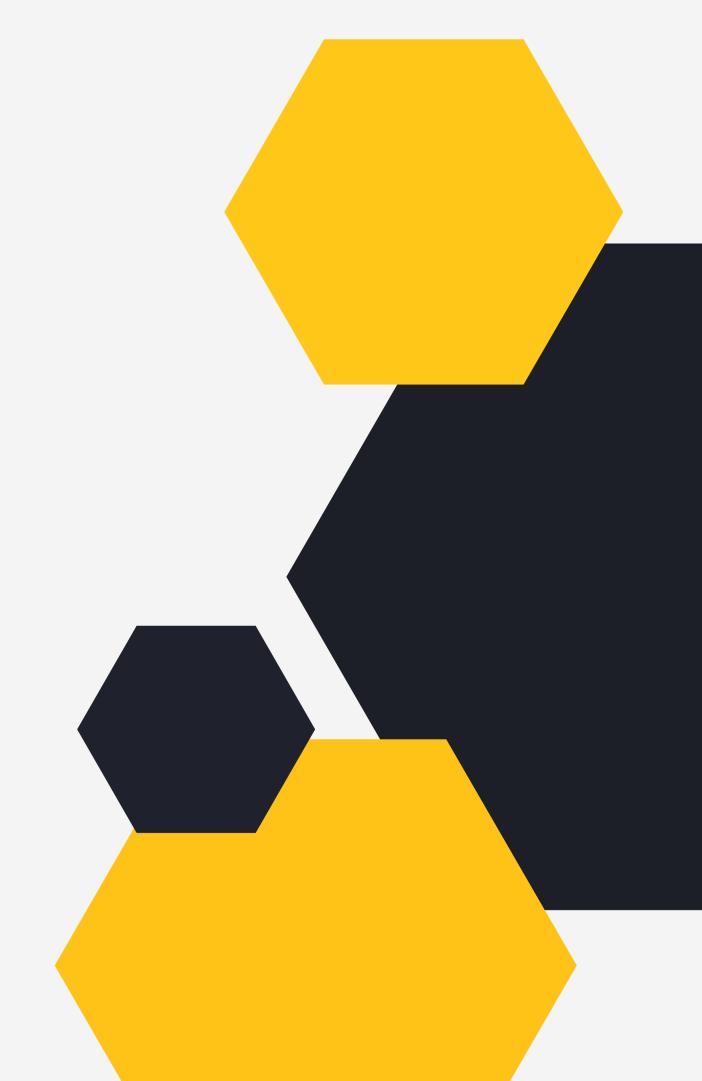

## **OVERVIEW**

- Variables
- Data Types
- Functions
- Modules and Packages
- Netmiko

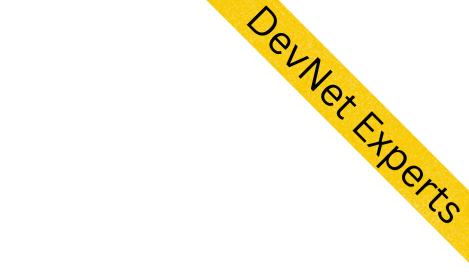

#### • Python Programming Language

### Python Programming Language.

- Python was created by Guido van Rossum and first released in 1991.
- Python started as a scripting language (similar to Linux shell scripting)
- It has evolved into a high level language which can be used for general purpose programming (like Java, C etc.)
- It is very popular as it has low barrier of entry.
- It is very easy to learn due to its simple englsih like syntax.

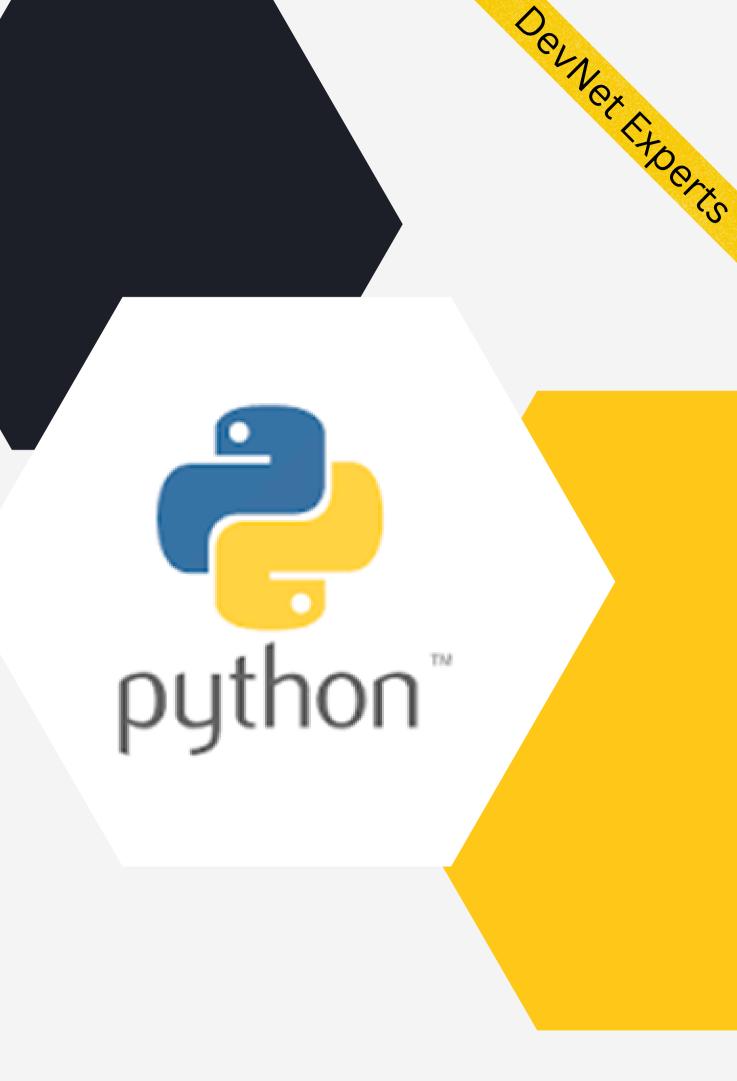

### Python Programming Language (cont.)

- It has wide range of applications ranging from Web Development, Scientific and Mathematical Computing to Desktop Graphical User Interfaces.
- Python interpreters are available for many operating systems including network operating systems.
- Cisco puts Python on many of its devices and releases many tools using Python.
- This makes Python a great choice for network engineers looking to add programming to their skillset.

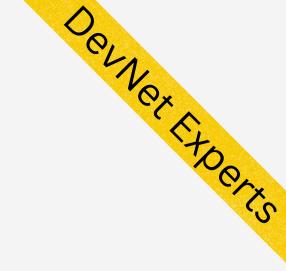

## Variables.

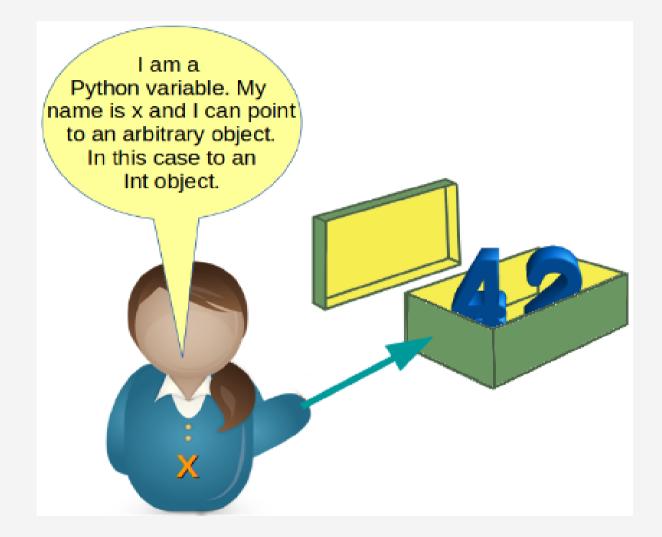

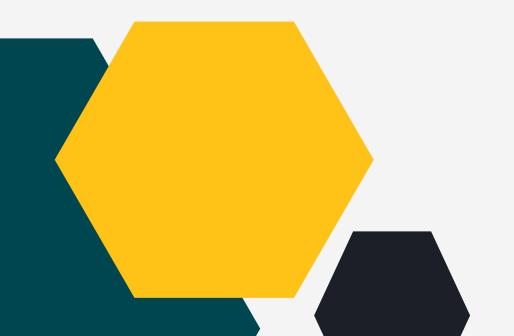

- Variables are nam data in memory.
- Think of it like a container that holds data.
- Data held by the variable can change later.
- When we create a variable, we are telling the
  - system to keep some storage aside.
- How much storage to keep aside depends on the type of data that is going to be stored in that variable.

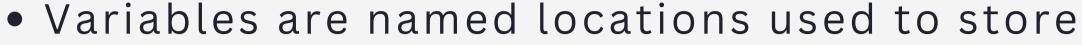

DerNex Experies

## Data Types

- Different types of data that can be stored in Python variables fall into the following categories.
- 1. Text Type: Strings (str)0
- 2. Numeric Types: Numbers 9int, float, complex)
- 3. Sequence Types: Lists, Tuples (list, tuple)
- 4. Mapping Type: Dictionaries (dict)
- 5. Boolean Type: bool (true/false)

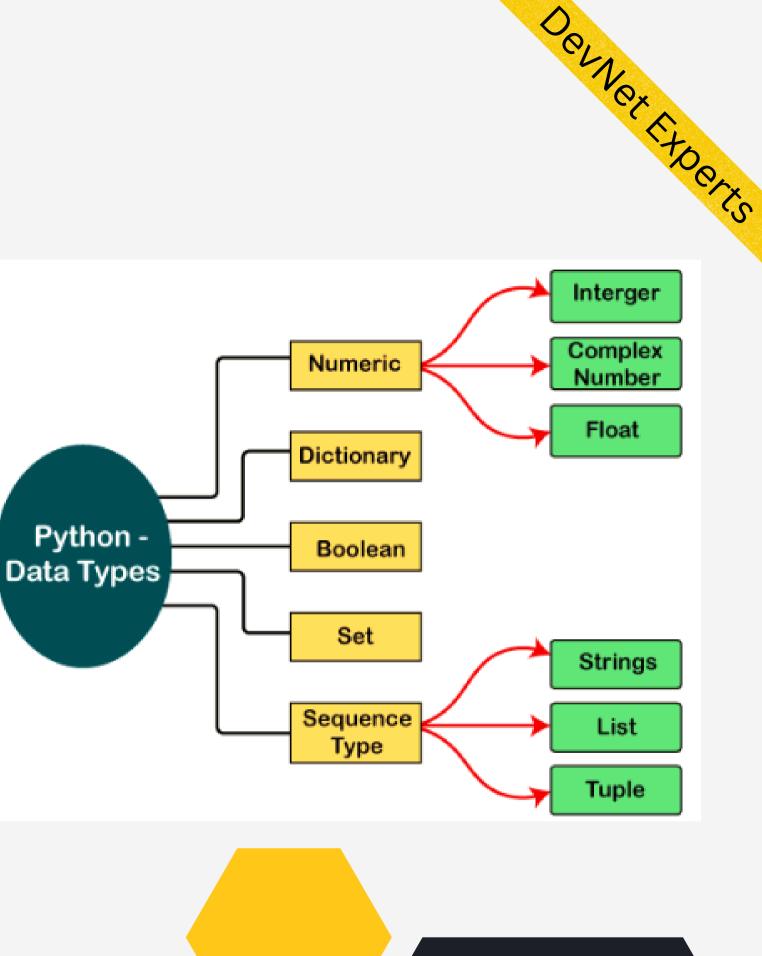

## Functions.

- Function is a group of statements that performs a specific task.
- Helps to break down large programs into small modular chunks.
- Helps keep code organized and manageable
- More importantly helps us follow DRY (Don't Repeat Yourself) principle.
- We write function once and call it multiple times

Syntax

def function\_name(parameters):
"""docstring"""
statement(s)

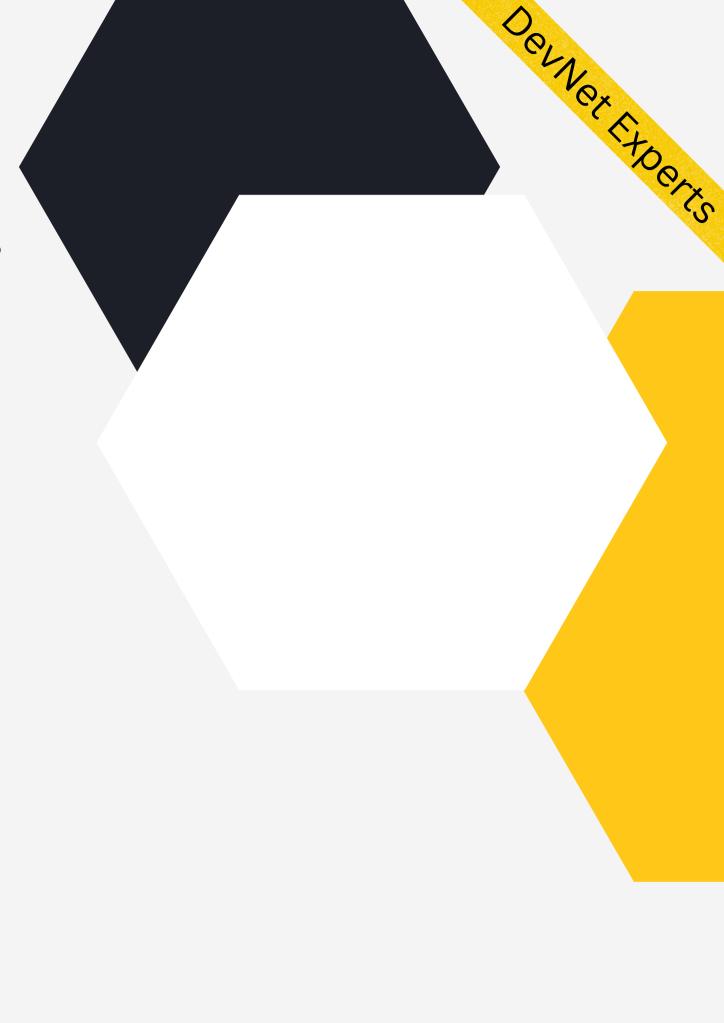

## Functions (Cont.)

```
import ipaddress
```

```
def check_ip(ip):
    try:
        print(ipaddress.ip_address(ip))
        print('IP Valid')
        except:
            print('-' *50)
            print('IP is not valid')
```

```
while True:
    ip = input('Enter IP Address: ')
    if ip !='q':
        check_ip(ip)
    else:
        print('Script finished')
        break
```

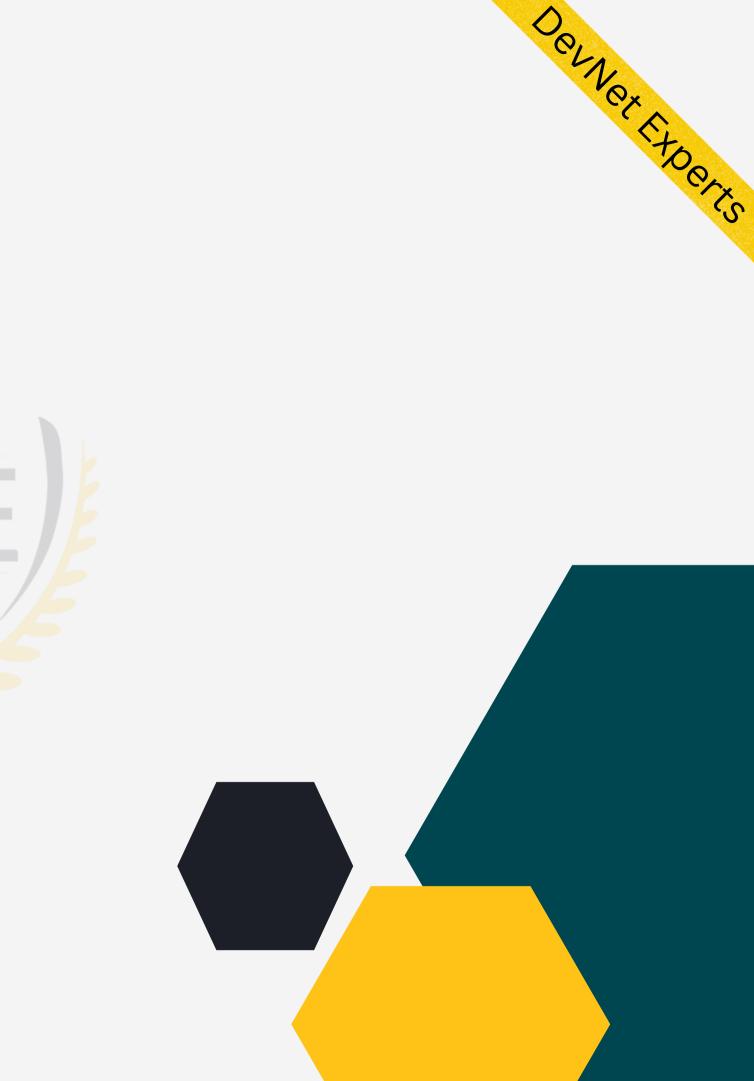

## Modules and Packages

- Modules:
- 1. Collection of functions and global variables stored as a file with .py extension.
- 2. It is an executable file.
- Packages:
- Simple directory containing collection of modules and sub packages (sub directories).
- 2.It has a a \_\_init\_\_.py file which is used by Python interpreter to identify this directory as Python package

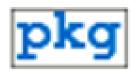

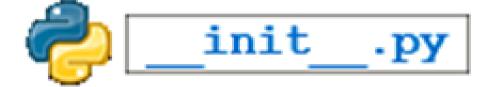

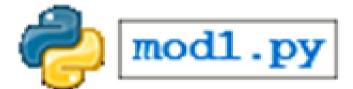

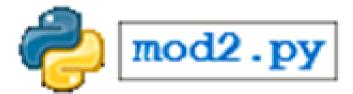

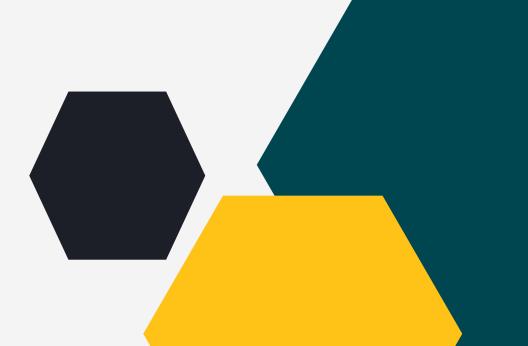

Senver Exper

## Netmiko:

- Paramiko is a Python implementation of SSHv2 protocol.
- Netmiko is a multi-vendor library to simplify
   Paramiko SSH connections to network devices.
- It can-
- 1. Establish ssh connection to various devices
- 2. Simplify execution of show commands used to retrieve config data.
- 3. Simplify execution of configuration commands and possibly.
- 4. Support working with a broad range of devices from different vendors.

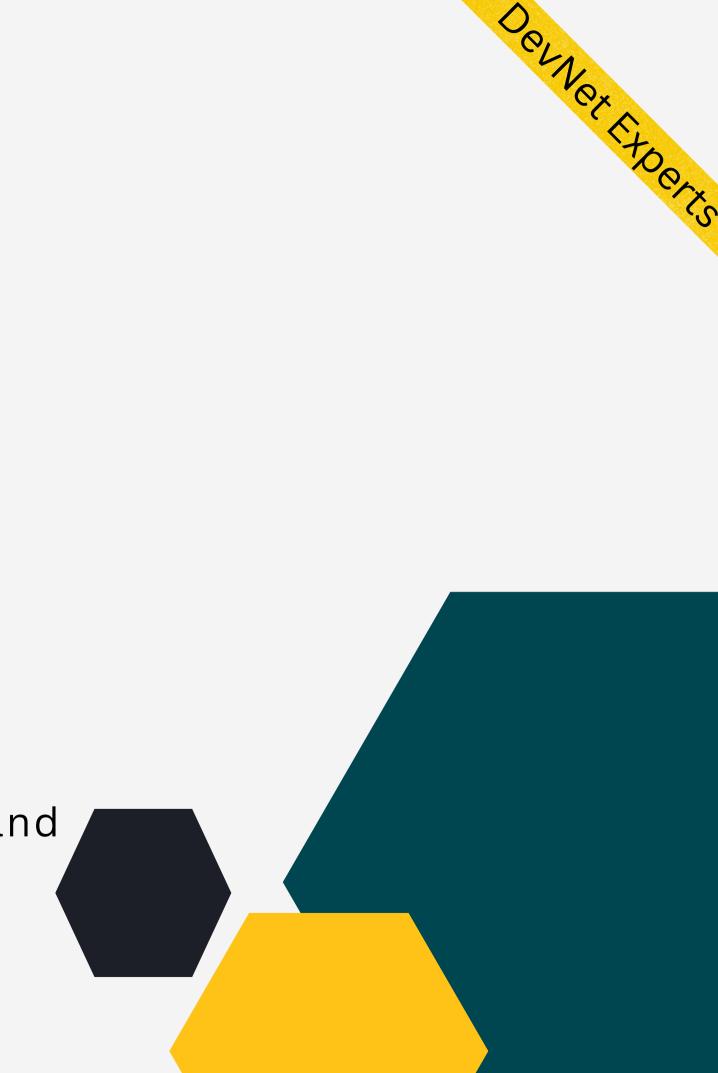

## Netmiko (cont.)

from netmiko import ConnectHandler

```
#First create the device object using a dictionary
CSR = \{
    'device_type': 'cisco_ios',
    'ip': '192.168.1.220',
    'username': 'roger',
    'password': 'cisco'
# Next establish the SSH connection
net connect = ConnectHandler(**CSR)
# Then send the command and print the output
output = net_connect.send_command('show ip int brief')
print (output)
# Finally close the connection
```

```
net_connect.disconnect()
```

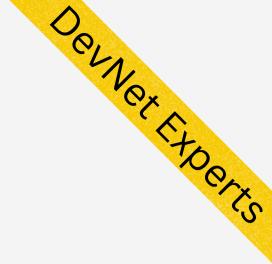

#### Netmiko sample code to ssh to Cisco IOS device.

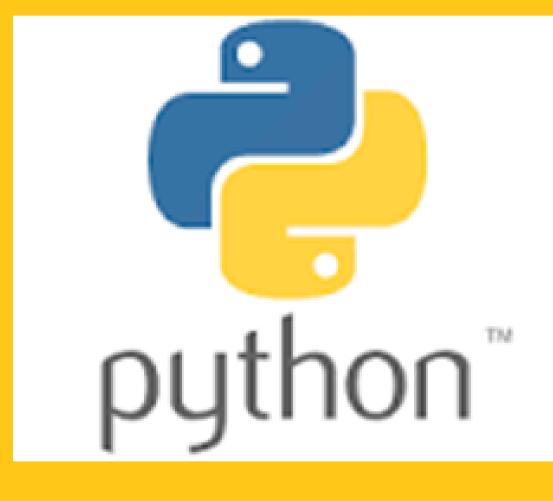

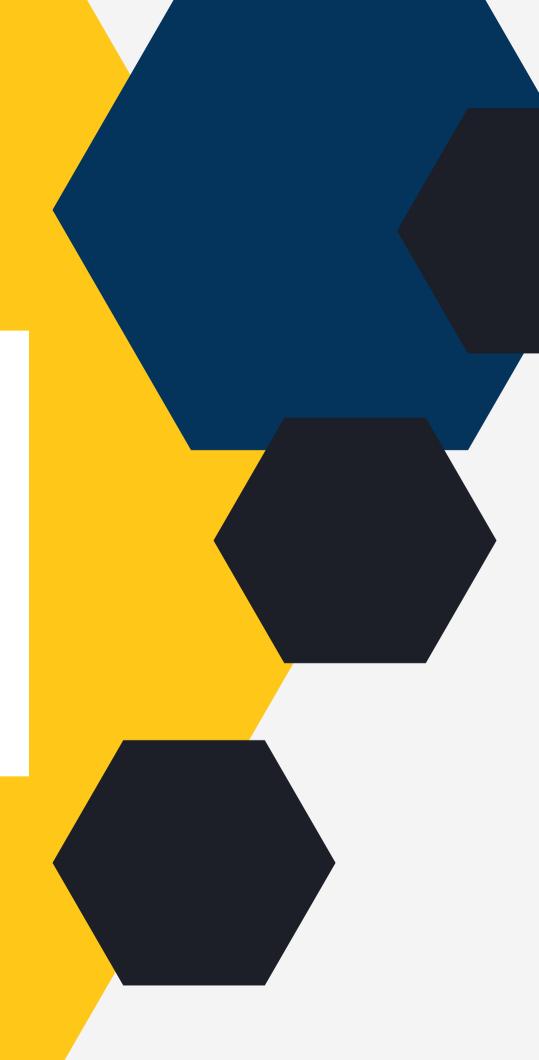

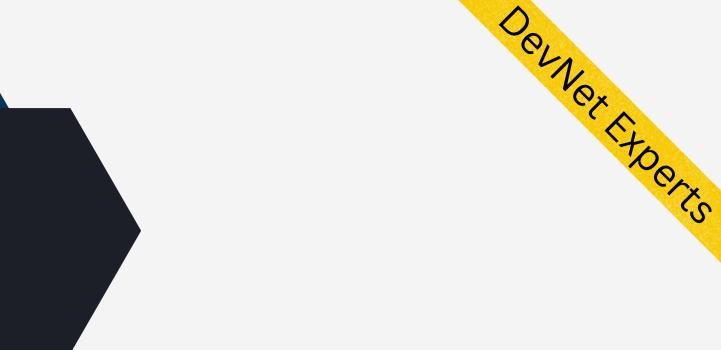

# DEMO.